## **TraceComError**

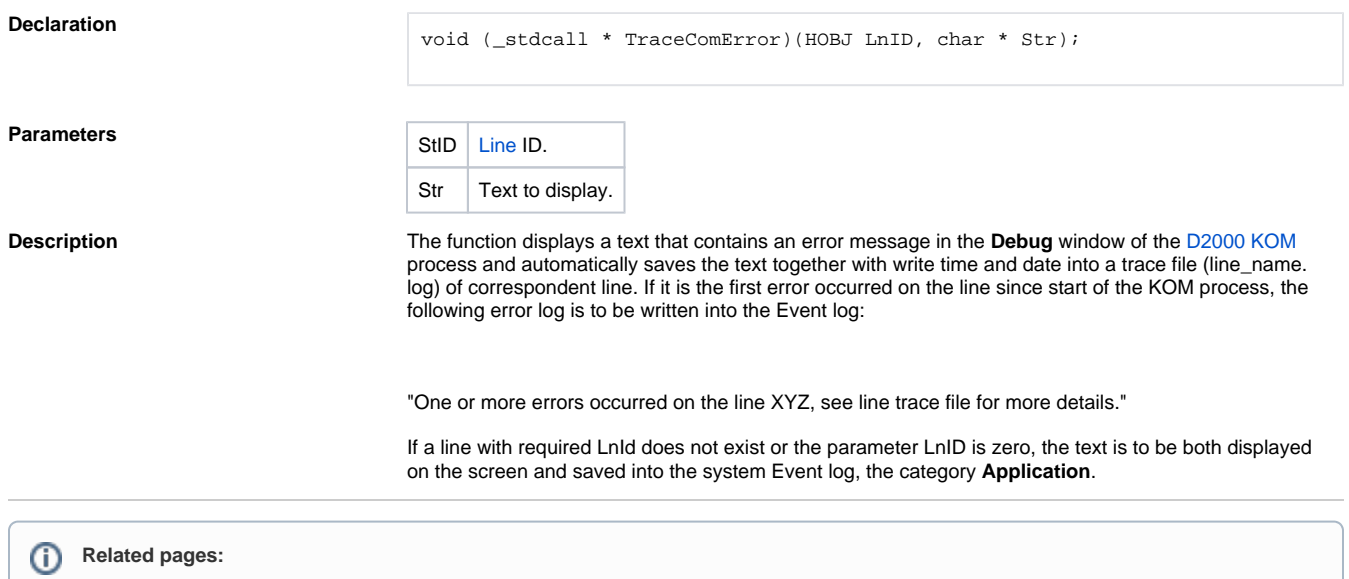

[D2000 KomAPI - call-back functions](https://doc.ipesoft.com/display/D2DOCV22EN/Call-back+Functions)